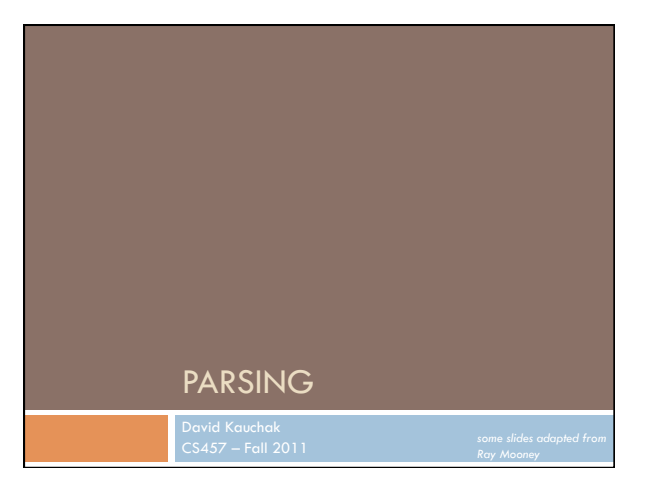

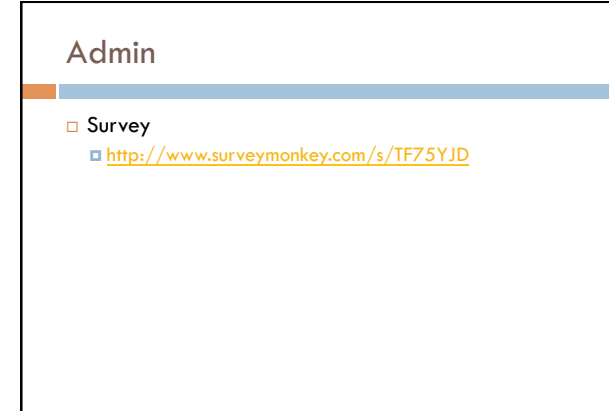

### Admin

- □ Graduate school?
- $\Box$  Good time for last-minute programming contest practice sessions?
- $\Box$  Assignment 2 grading

# Admin

- $\Box$  Java programming
	- ! What is a package?
		- Why are they important?
		- When should we use them? How do we define them?

# **D** Interfaces:

- $\blacksquare$  say my interface has a method: public void myMethod();
- $\blacksquare$  If I'm implementing the interface is it ok to:
- public void myMethod() throws SomeCheckedException

### Parsing

#### **a** Given a CFG and a sentence, determine the possible parse tree(s)

I eat sushi with tuna

 $S \rightarrow NP \ VP$ 

NP -> PRP NP -> N PP VP -> V NP VP -> V NP PP PP -> IN N PRP -> I V -> eat N -> sushi

N -> tuna IN -> with

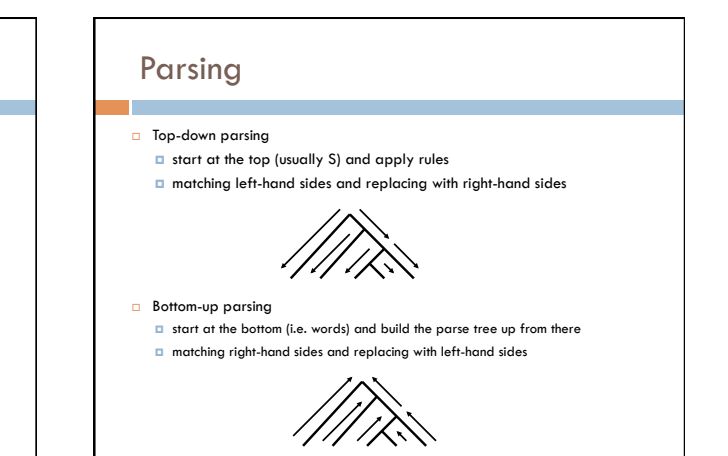

### **CKY**

- ! First grammar must be converted to **Chomsky normal form (CNF)**  " We'll allow all unary rules, though
- **Parse bottom-up storing phrases formed from all** substrings in a triangular table (chart)

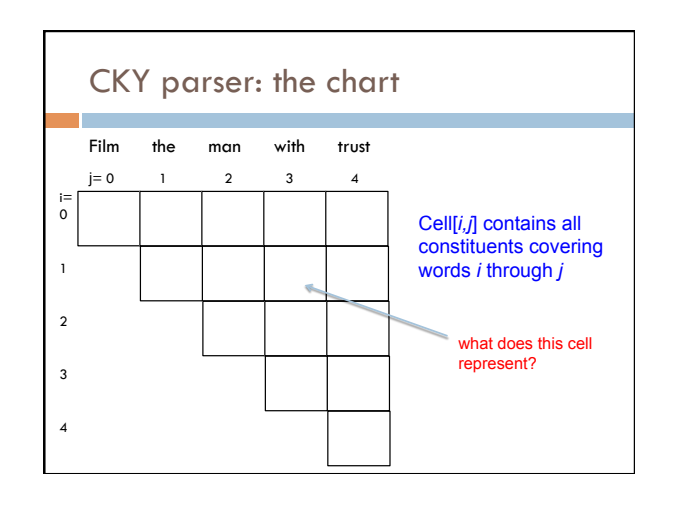

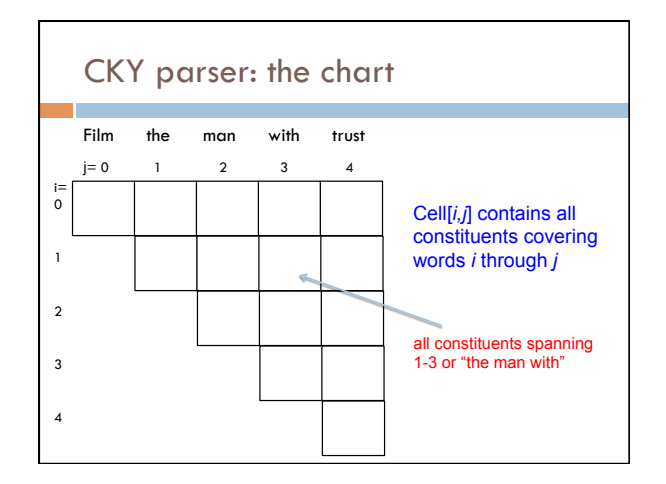

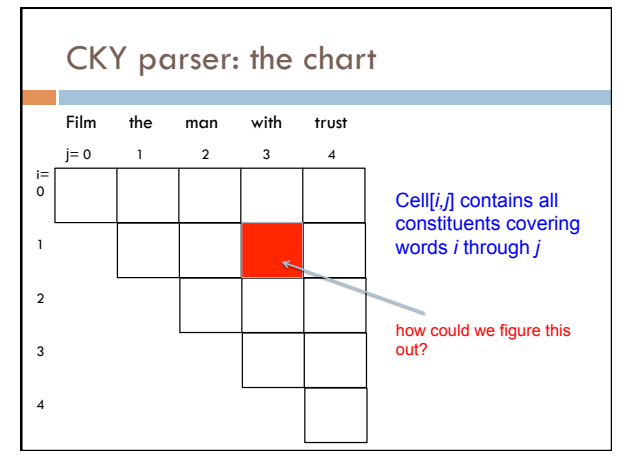

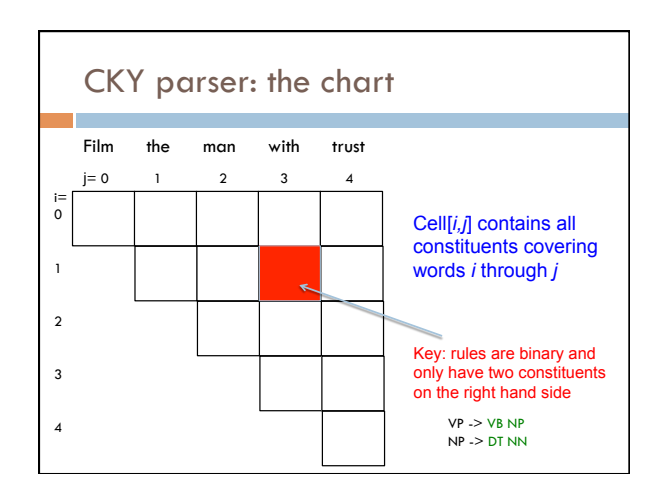

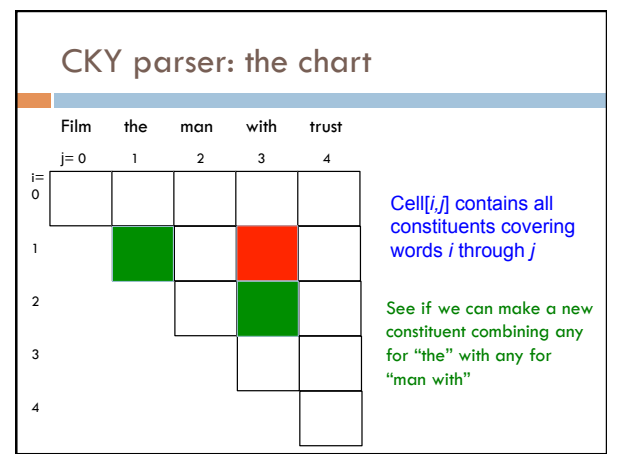

3\$

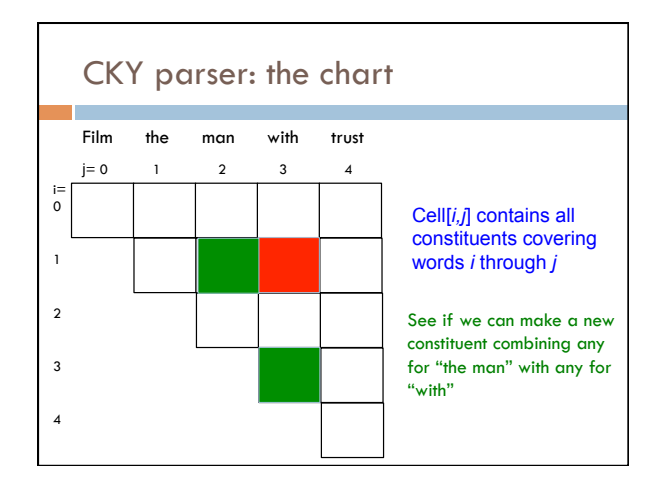

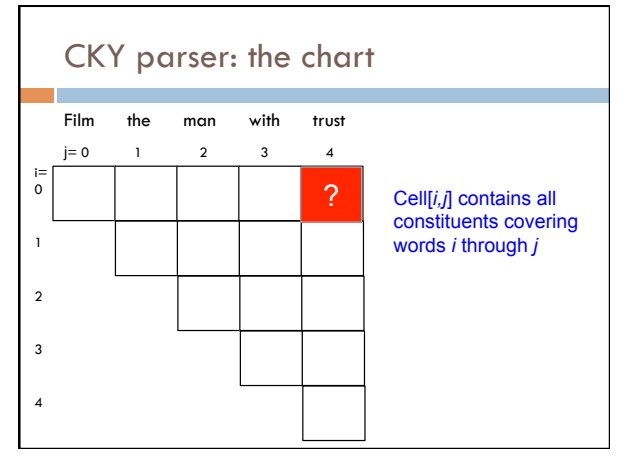

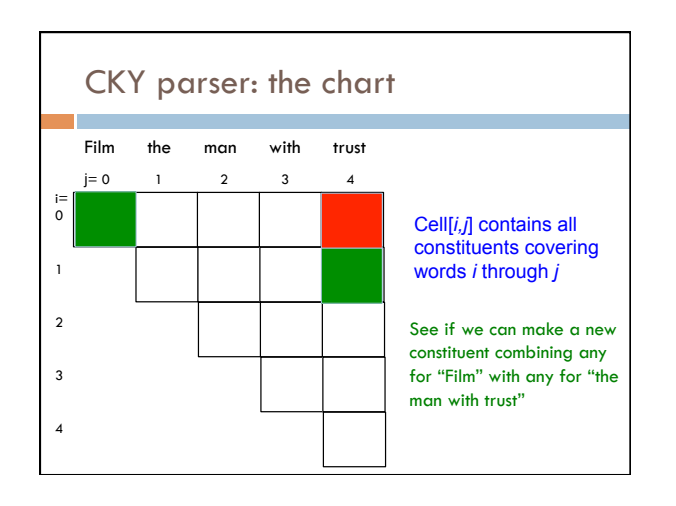

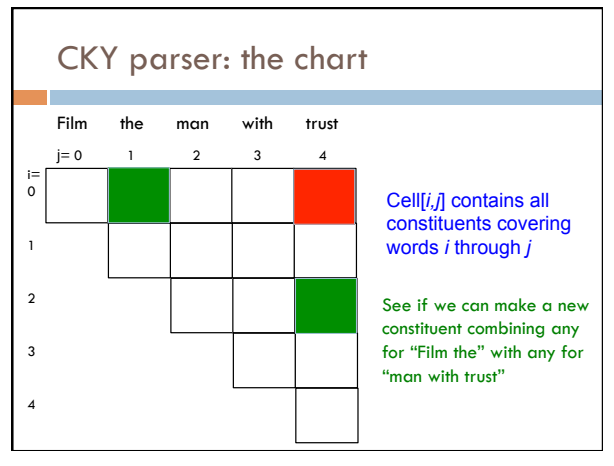

4\$

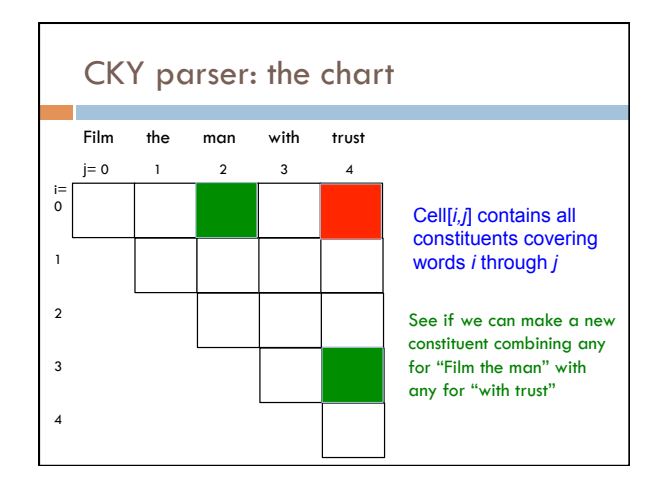

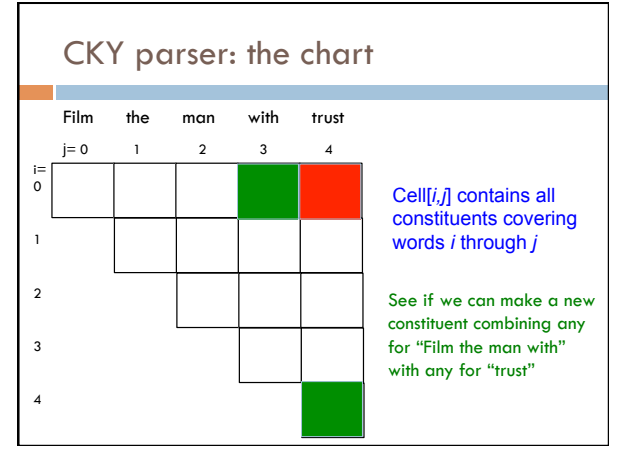

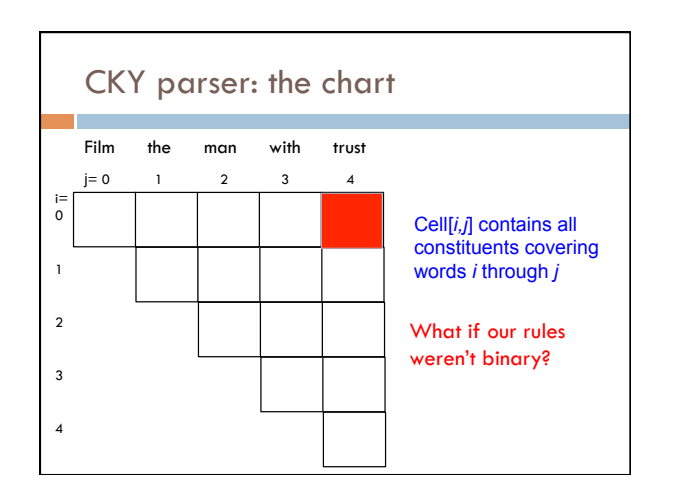

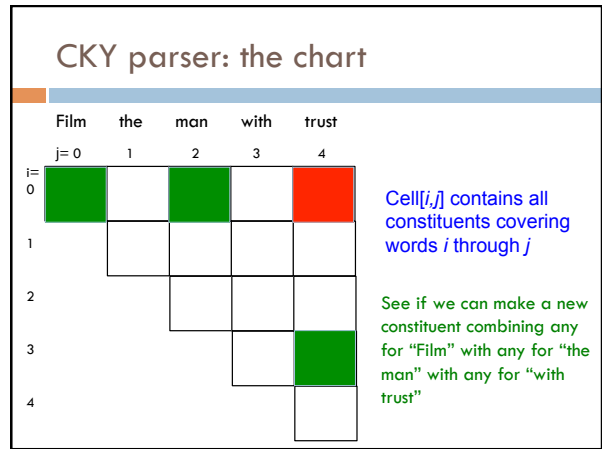

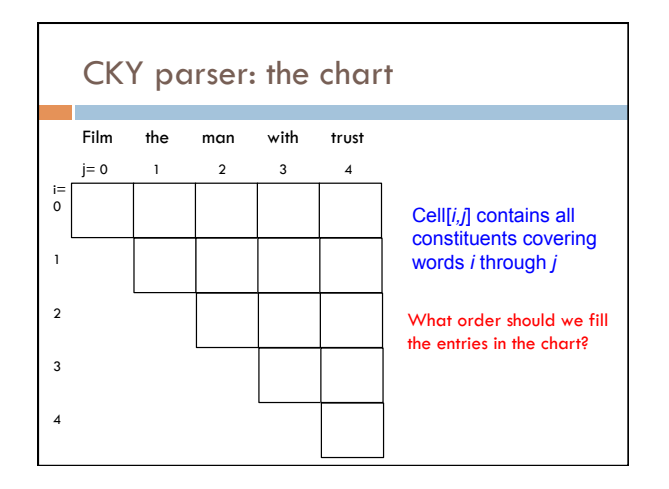

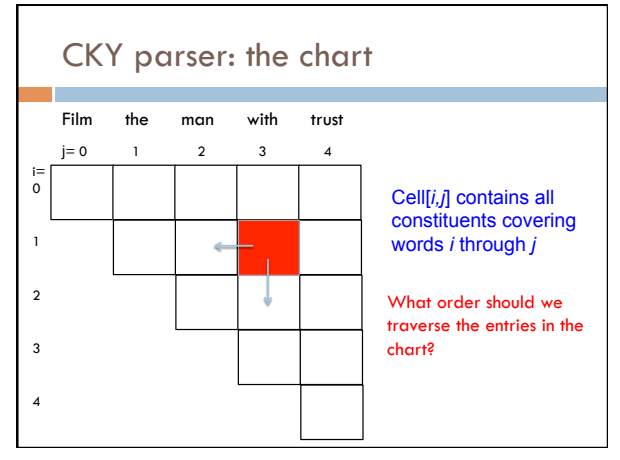

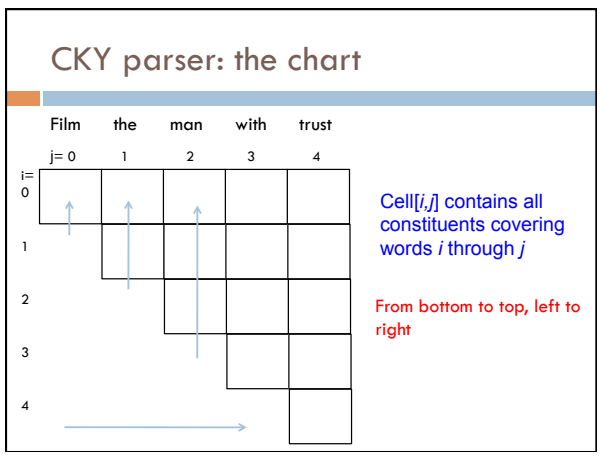

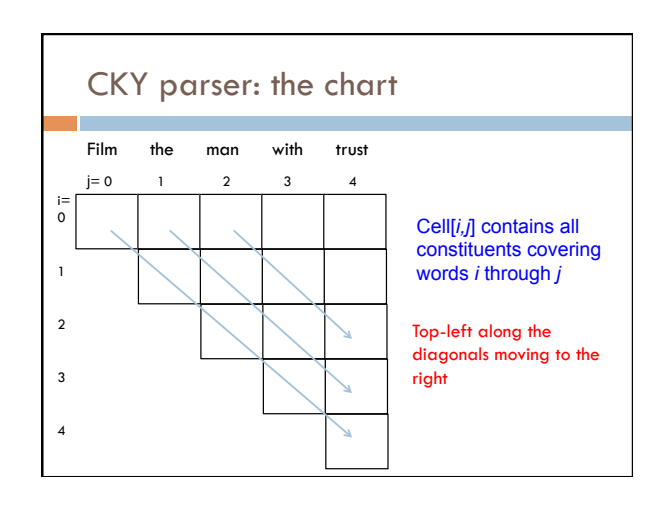

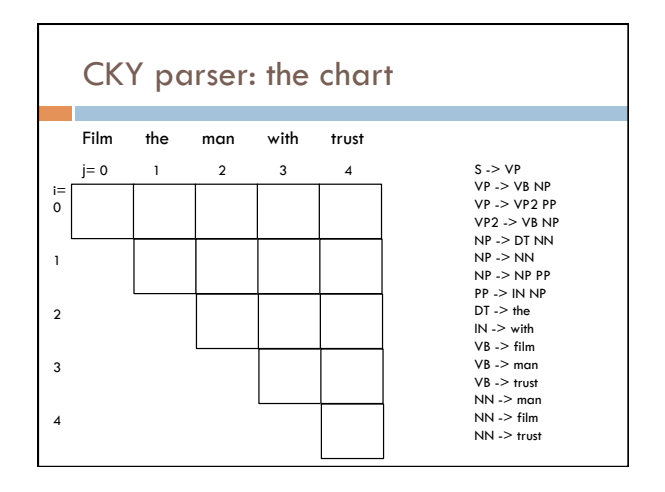

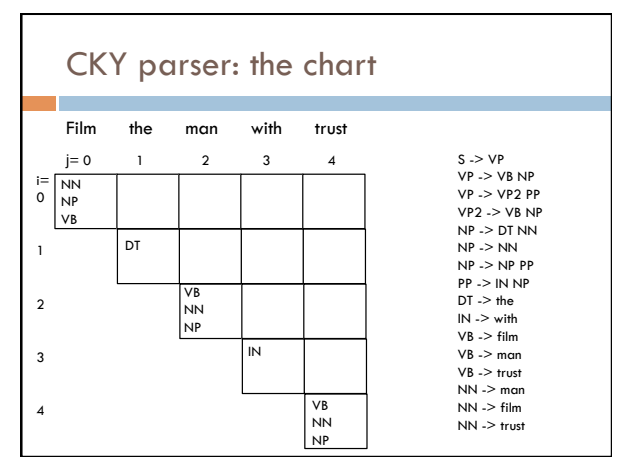

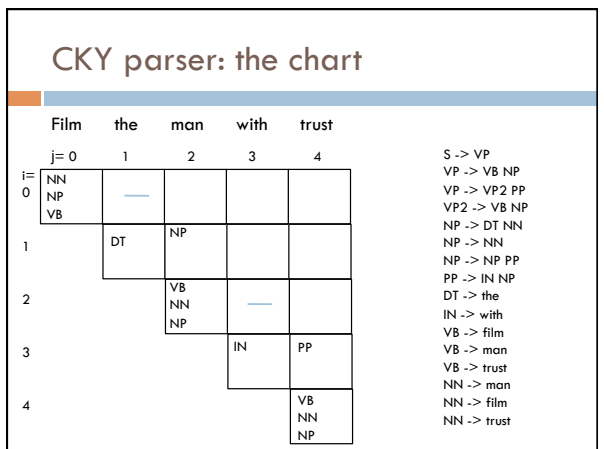

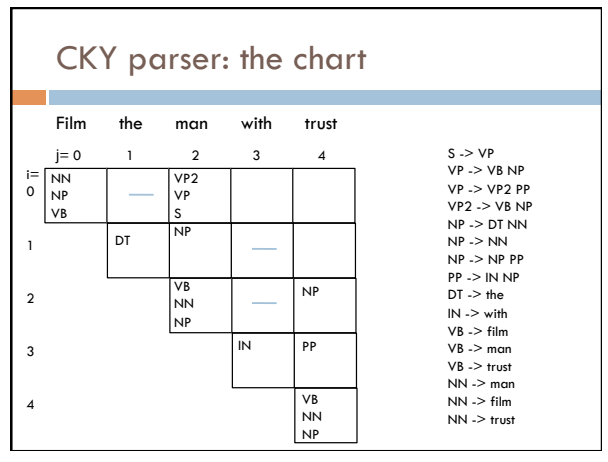

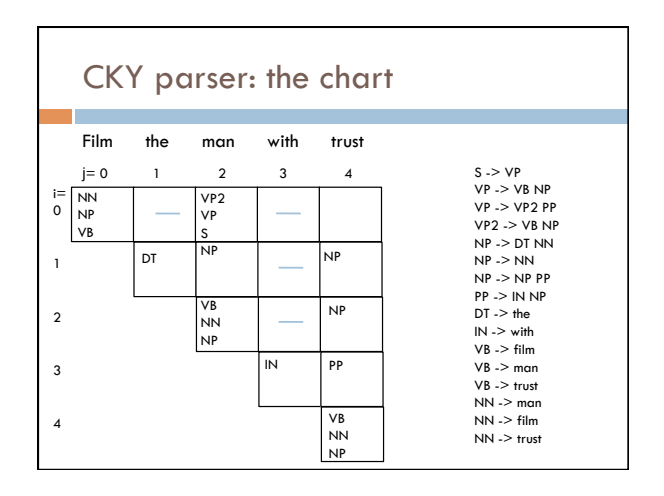

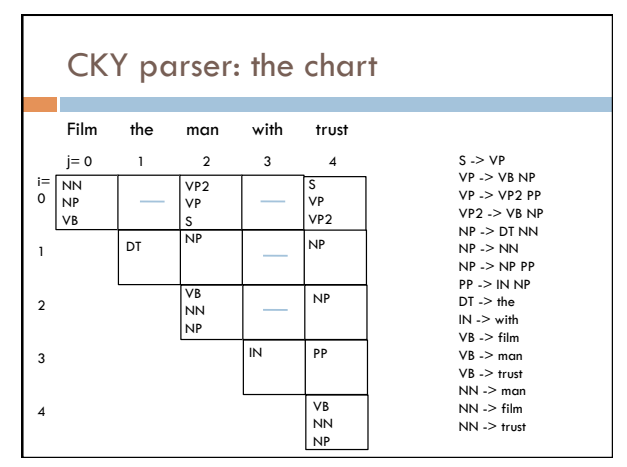

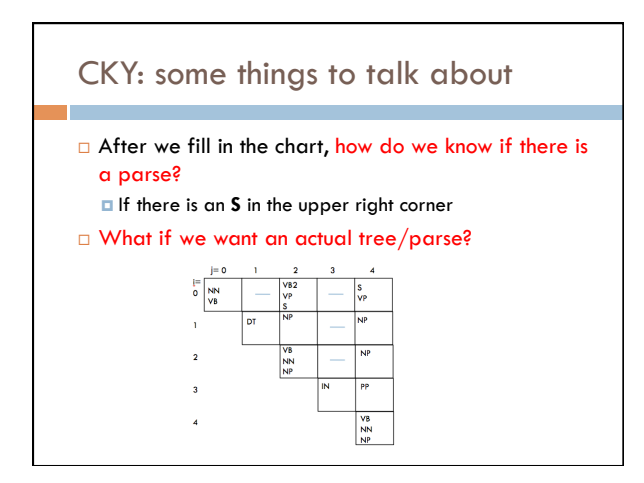

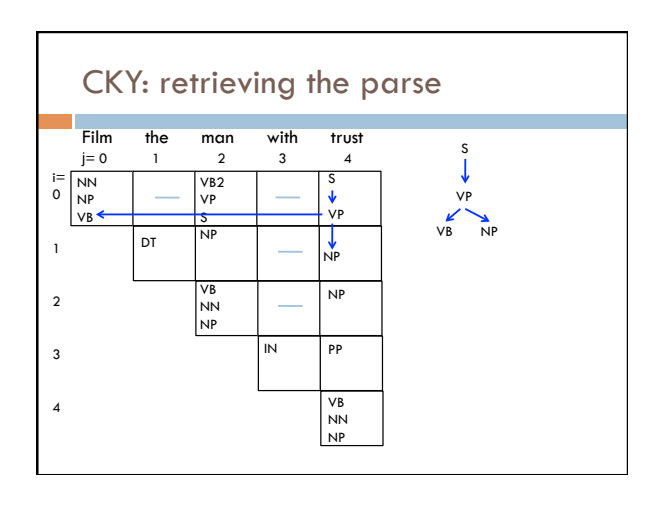

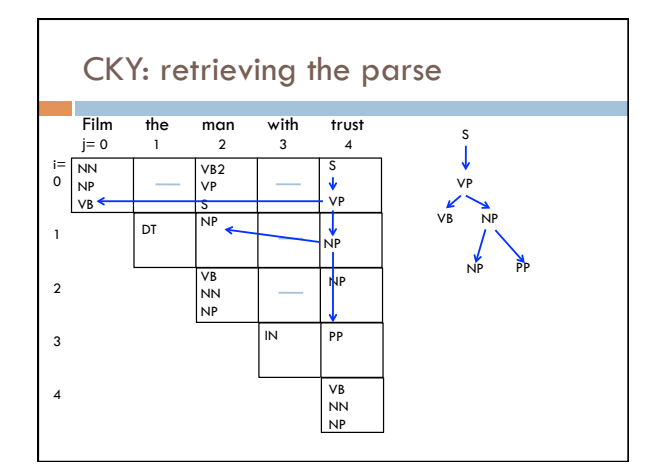

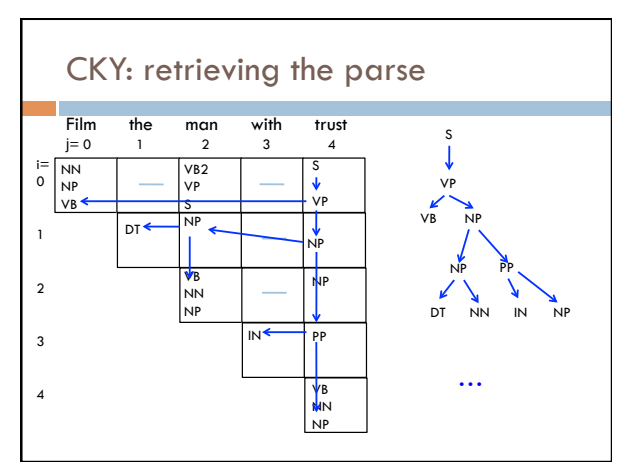

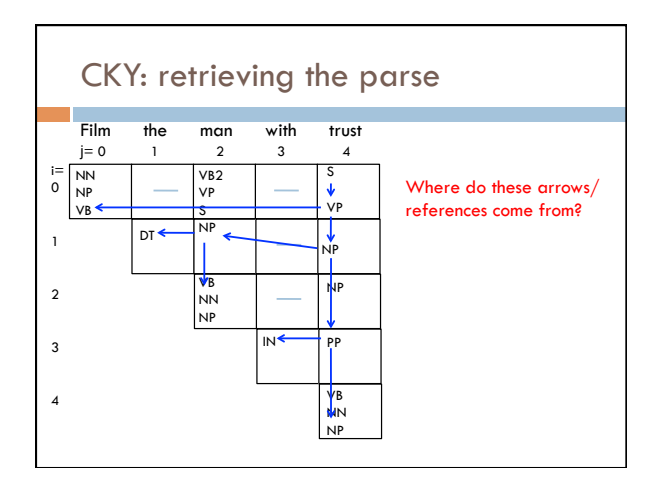

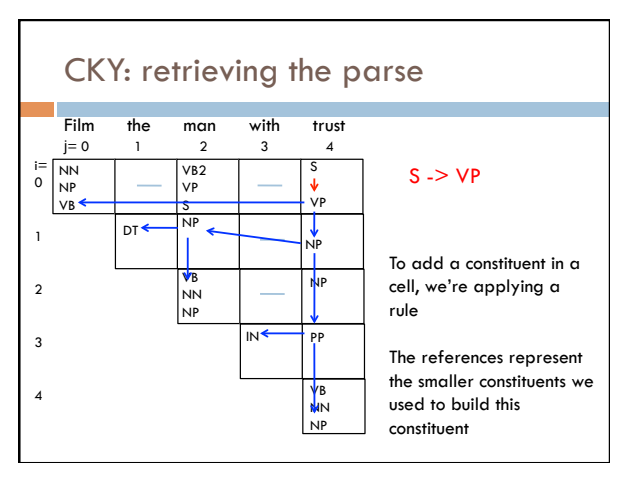

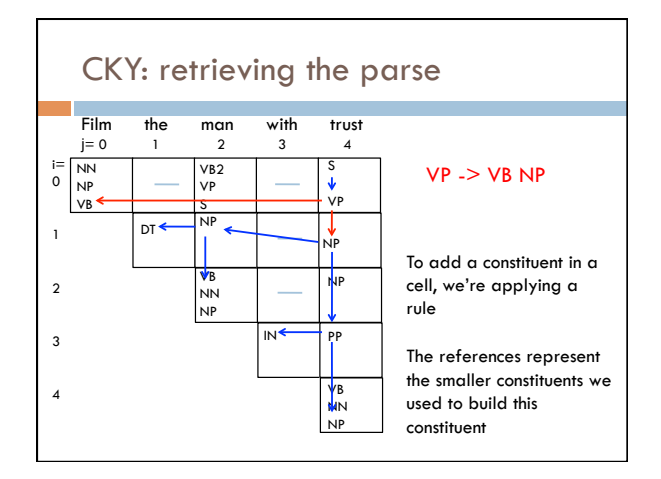

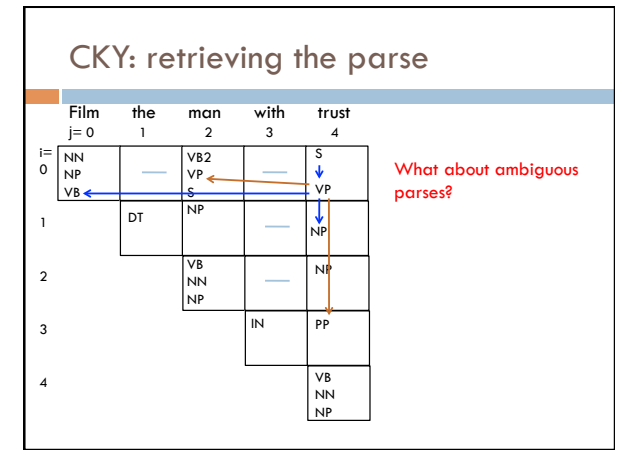

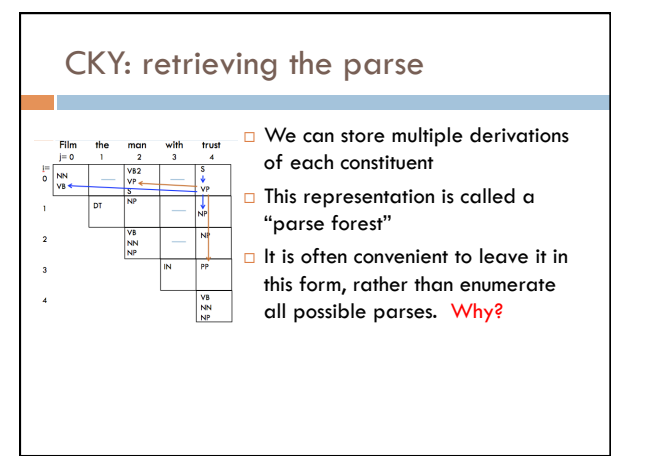

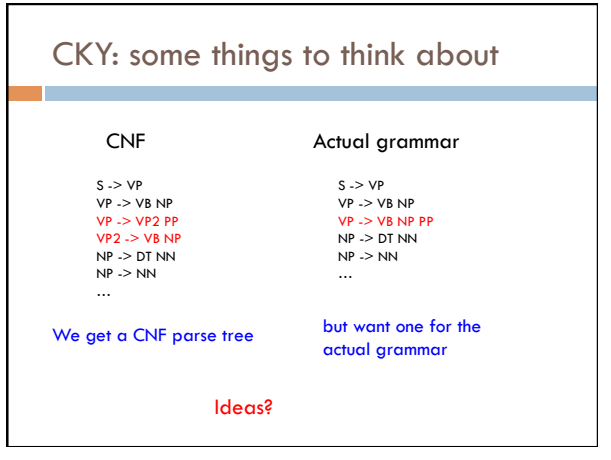

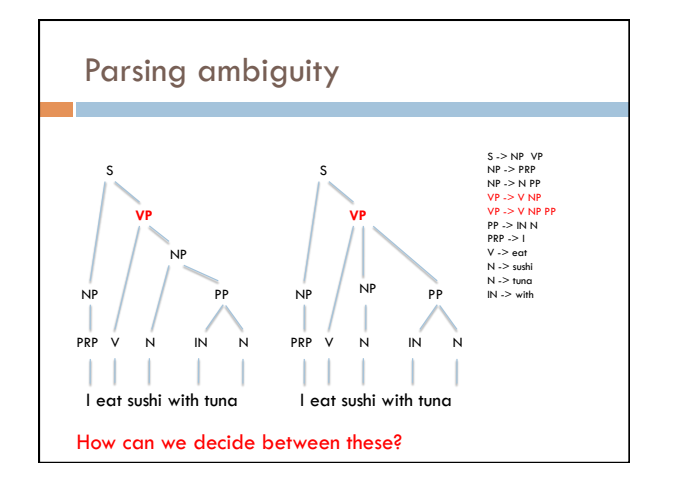

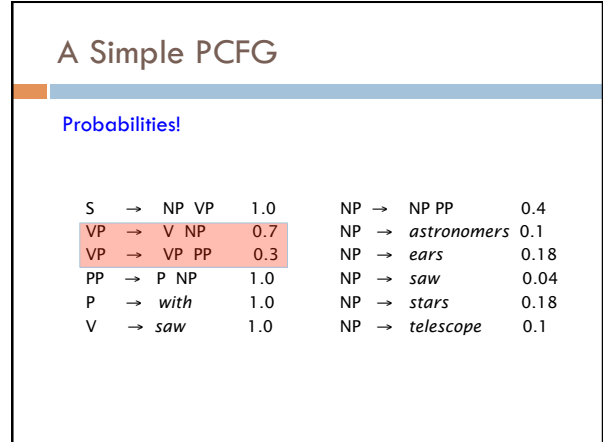

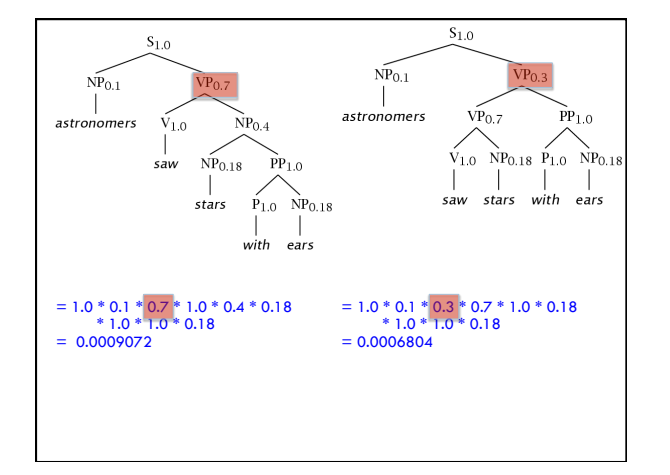

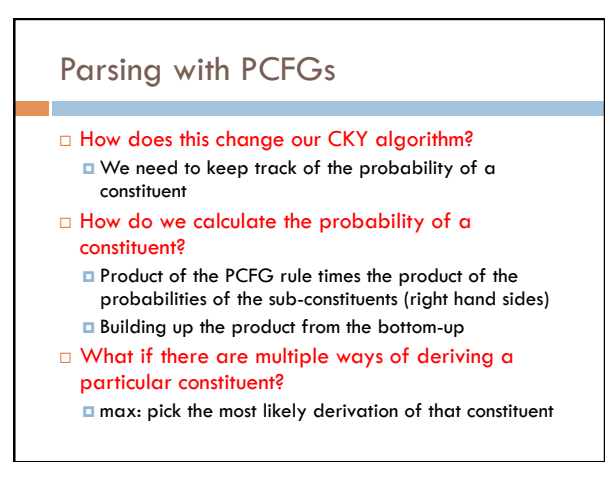

# Probabilistic CKY

- $\Box$  Include in each cell a probability for each nonterminal
- ! Cell[*i*,*j*] must retain the *most probable* derivation of each constituent (non-terminal) covering words *i* through *j*
- $\Box$  When transforming the grammar to CNF, must set production probabilities to preserve the probability of derivations

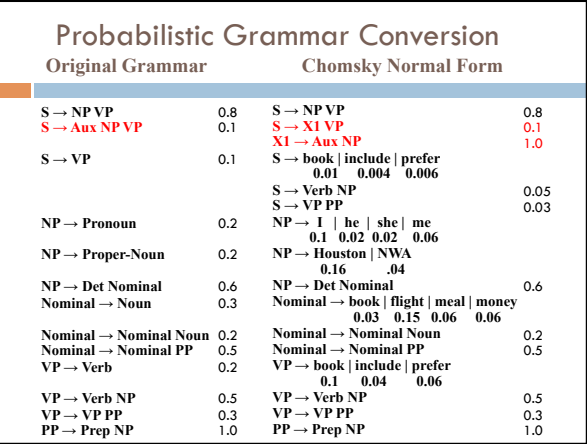

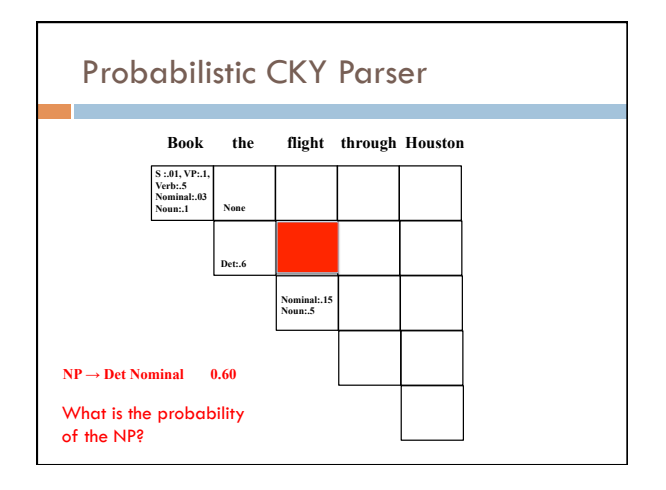

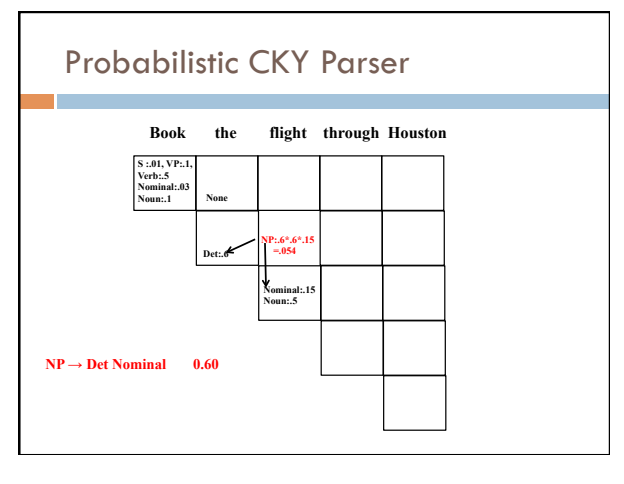

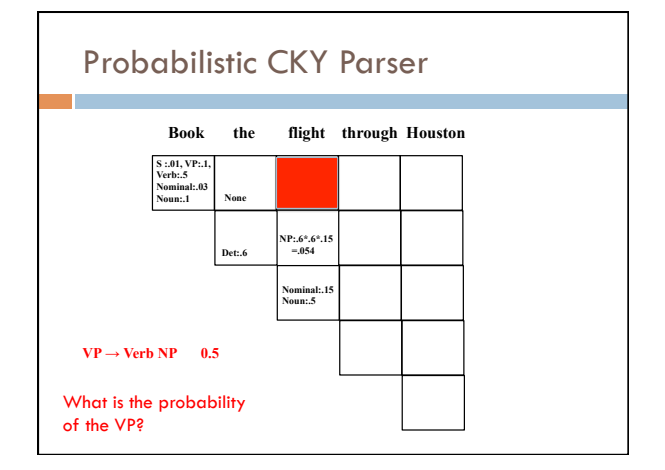

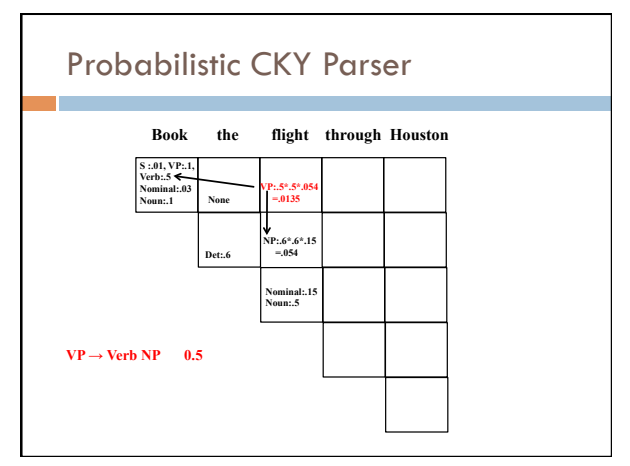

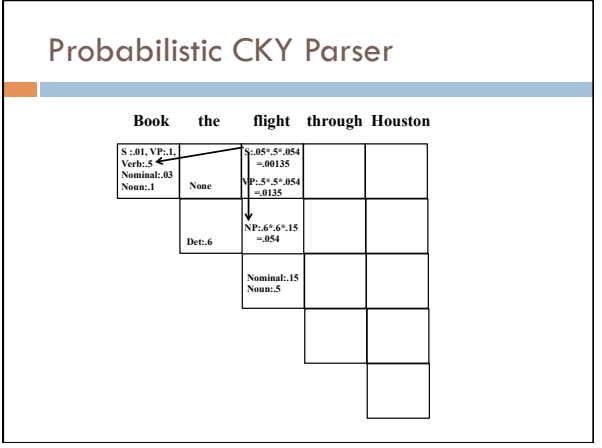

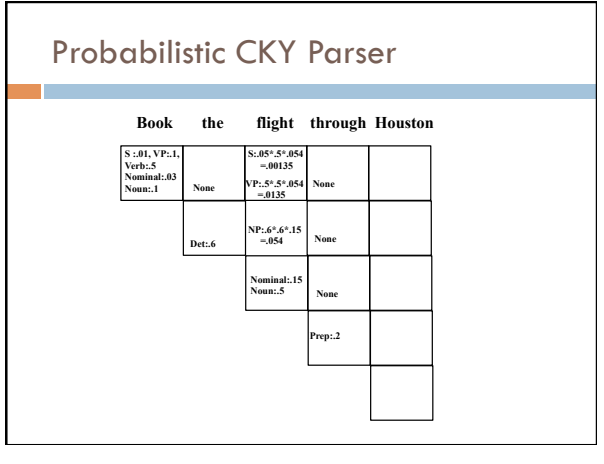

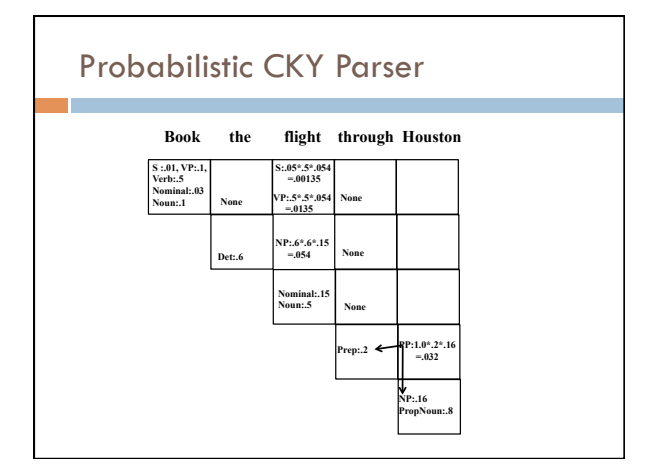

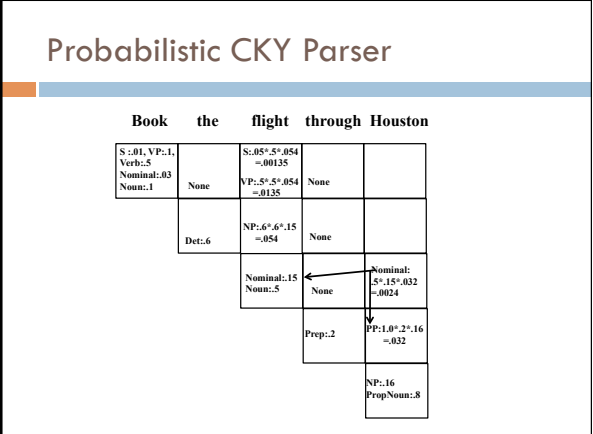

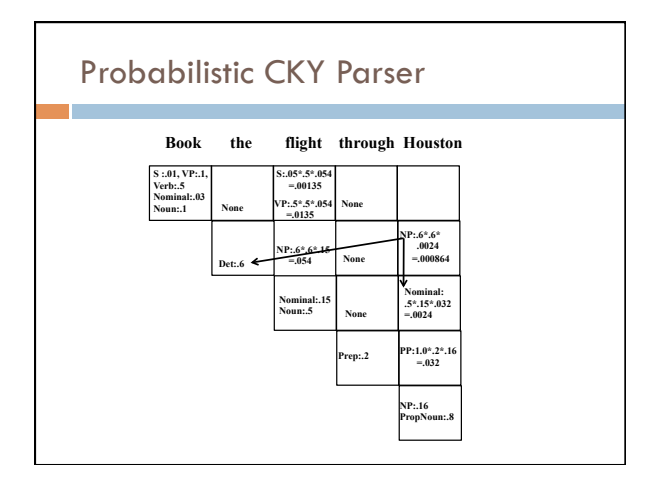

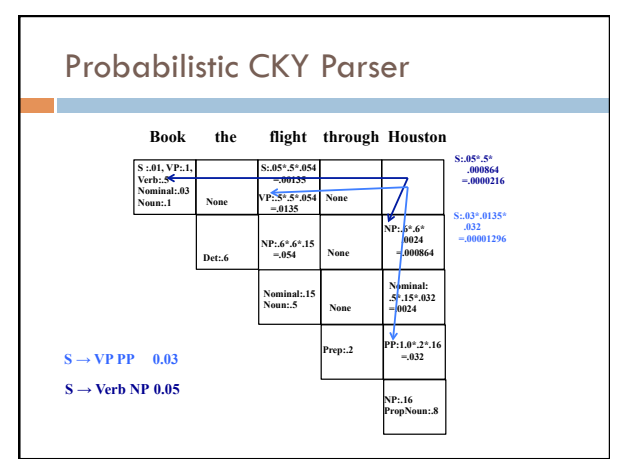

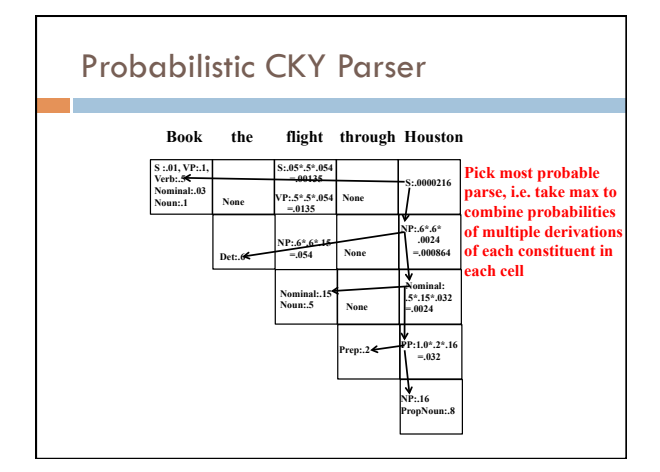

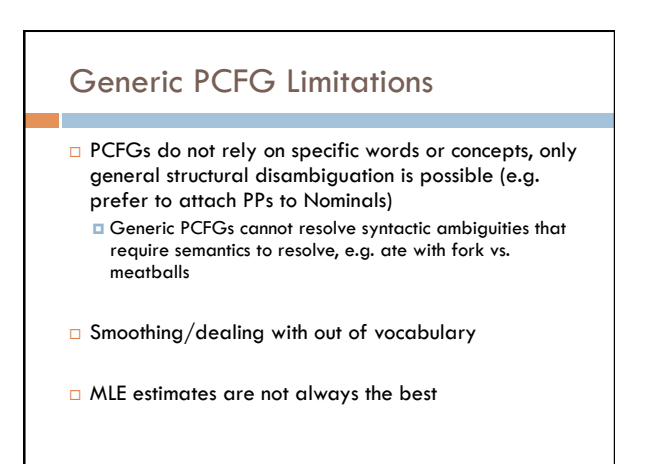

### Article discussion

- □ Smarter Marketing and the Weak Link In Its Success ! http://searchenginewatch.com/article/2077636/Smarter-Marketing-and-the-Weak-Link-In-Its-Success
- $\Box$  What are the ethics involved with tracking user interests for the purpose of advertising? Is this something you find preferable to 'blind' marketing?
- $\Box$  Is possible to get an accurate picture of someone's interests from their web activity? What sources would be good for doing so?
- $\Box$  How do you feel about websites that change content depending on the viewer? What are the implications of sites that behave this way?